## **JNK cascade**

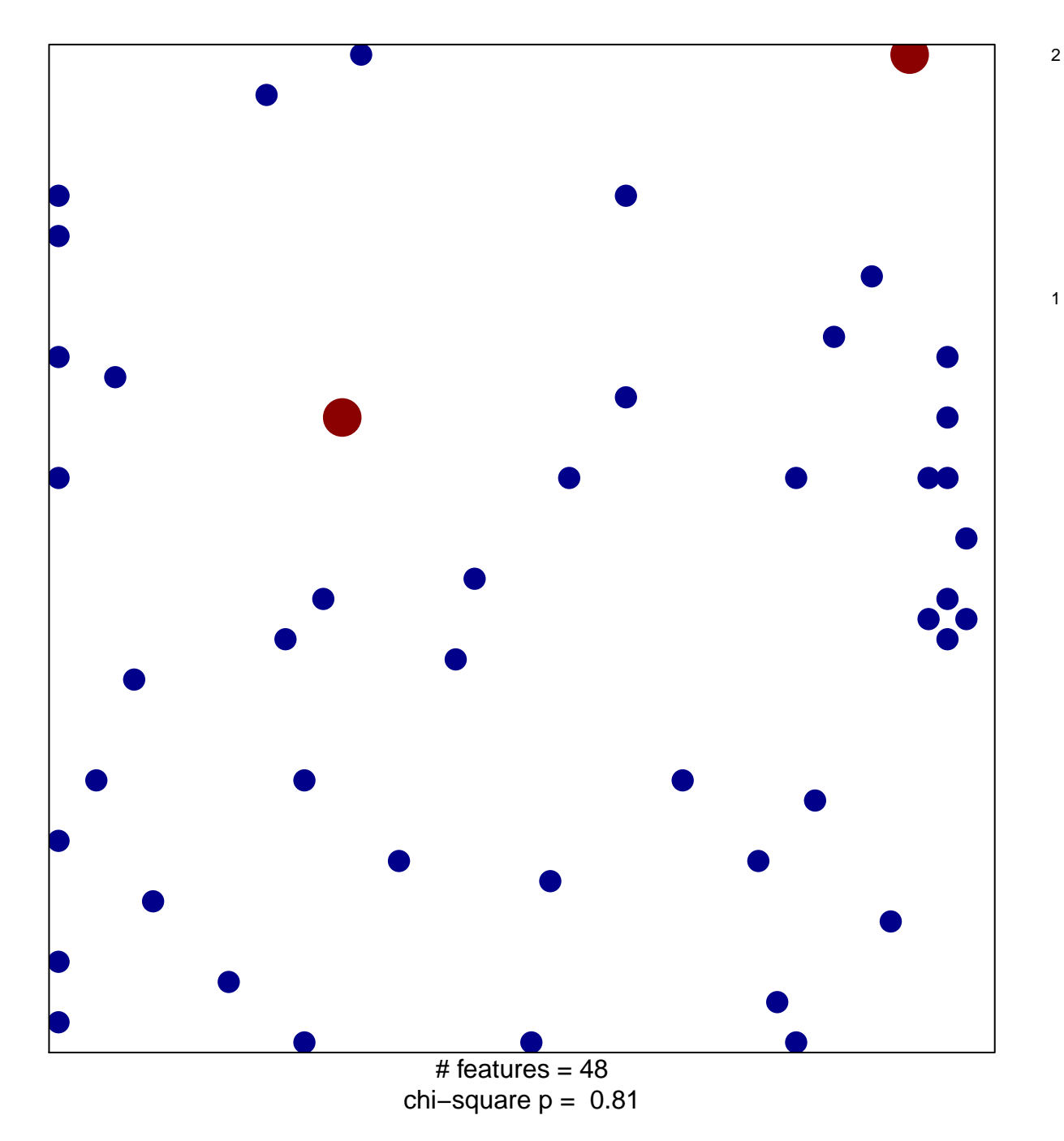

## **JNK cascade**

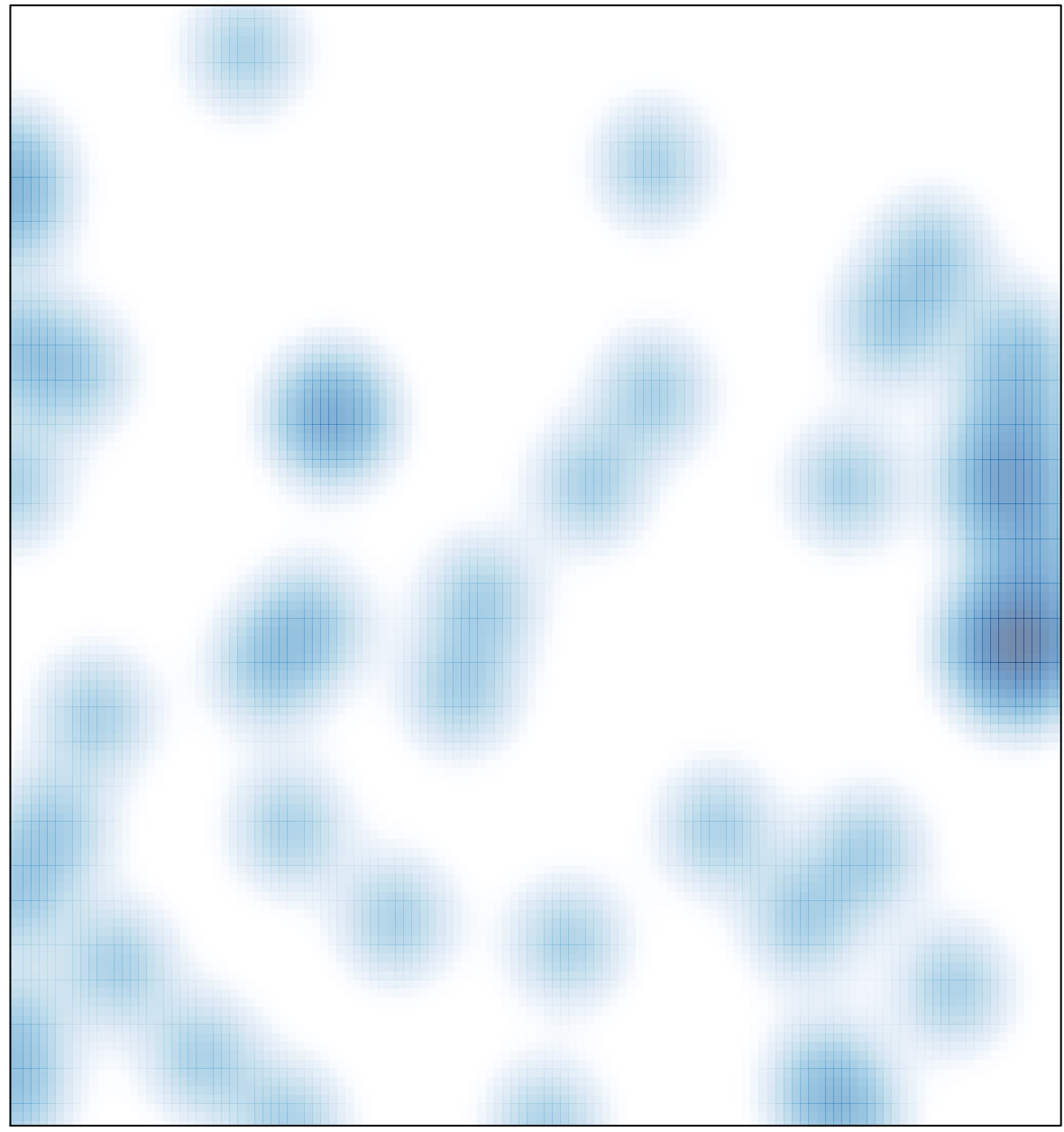

# features =  $48$ , max =  $2$